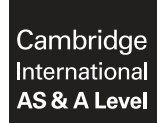

#### **APPLIED INFORMATION AND COMMUNICATION TECHNOLOGY 9713/33**

Paper 3 Written B **October/November 2016**

MARK SCHEME

Maximum Mark: 80

**Published** 

This mark scheme is published as an aid to teachers and candidates, to indicate the requirements of the examination. It shows the basis on which Examiners were instructed to award marks. It does not indicate the details of the discussions that took place at an Examiners' meeting before marking began, which would have considered the acceptability of alternative answers.

Mark schemes should be read in conjunction with the question paper and the Principal Examiner Report for Teachers.

Cambridge will not enter into discussions about these mark schemes.

Cambridge is publishing the mark schemes for the October/November 2016 series for most Cambridge IGCSE®, Cambridge International A and AS Level components and some Cambridge O Level components.

Æ IGCSE is the registered trademark of Cambridge International Examinations.

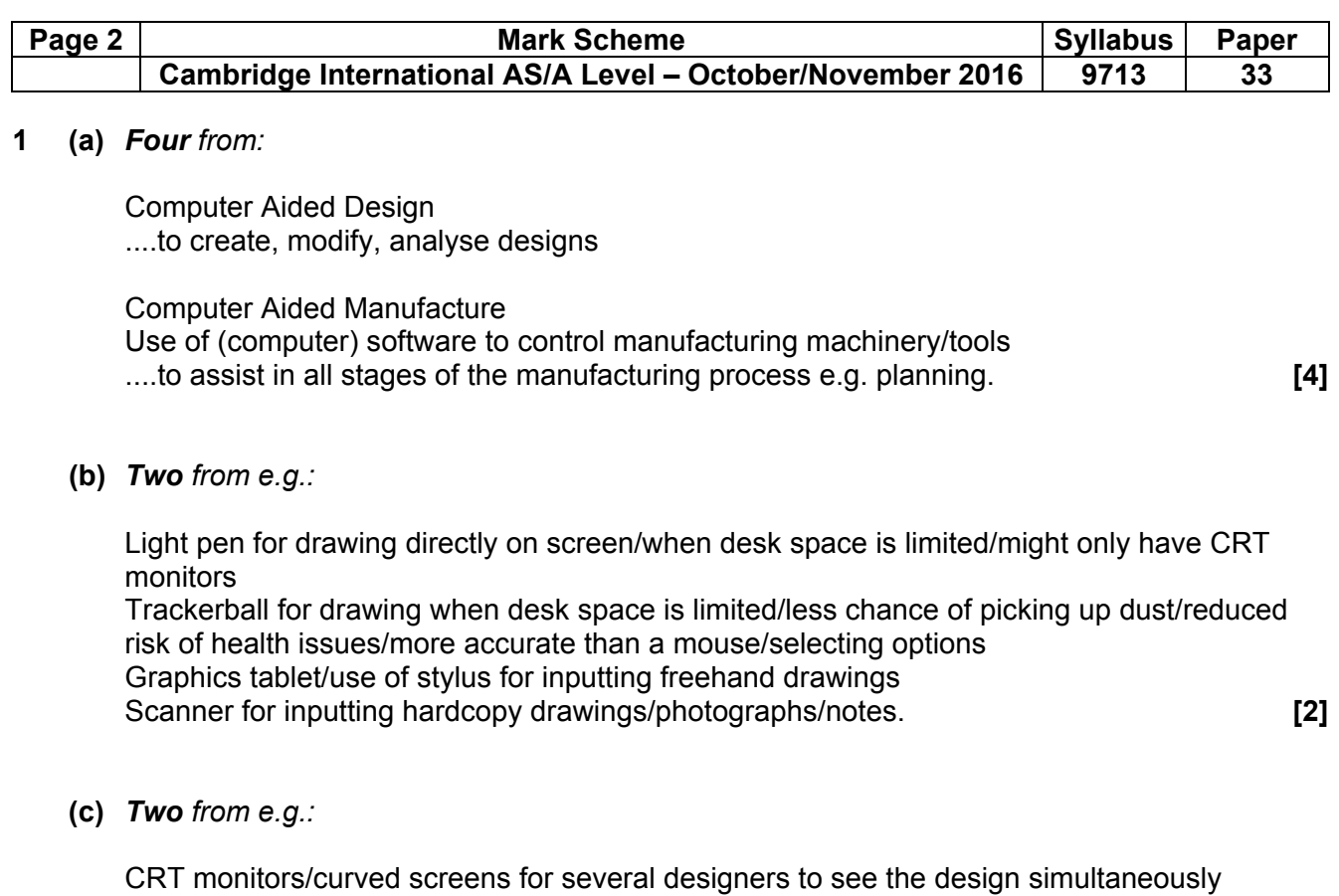

 Plotter to produce large hardcopy of design drawings/blueprints Laser printer to produce hardcopy of designs 3D-printer to produce model/prototype. **[2]**

# **(d)** *Six from:*

 *Benefits:* 

 Using CAD can be more accurate with measurements than traditional drawing methods Using CAD can reduce human error in use of/placing components from library for the drawings

 Using CAD allows drawings to be saved/edited/modified at various stages in the process Using CAD allows drawings to be saved/edited/modified by several designers

Using CAD allows drawings to be sent electronically to designers/email

Using CAD enables analysis of interaction of components

Using CAD enables analysis of component costs

Using CAD allows rotation/zoom of views

# *Drawbacks:*

 Using CAD requires a computer system which can be expensive/initial costs are high Using CAD can be slower than traditional methods for one-off/low-volume production Increased costs as workers need to be trained how to use the software and machinery.

 *Max 4 for all benefits or all drawbacks. 1 mark is available for a reasoned conclusion.* **[6]**

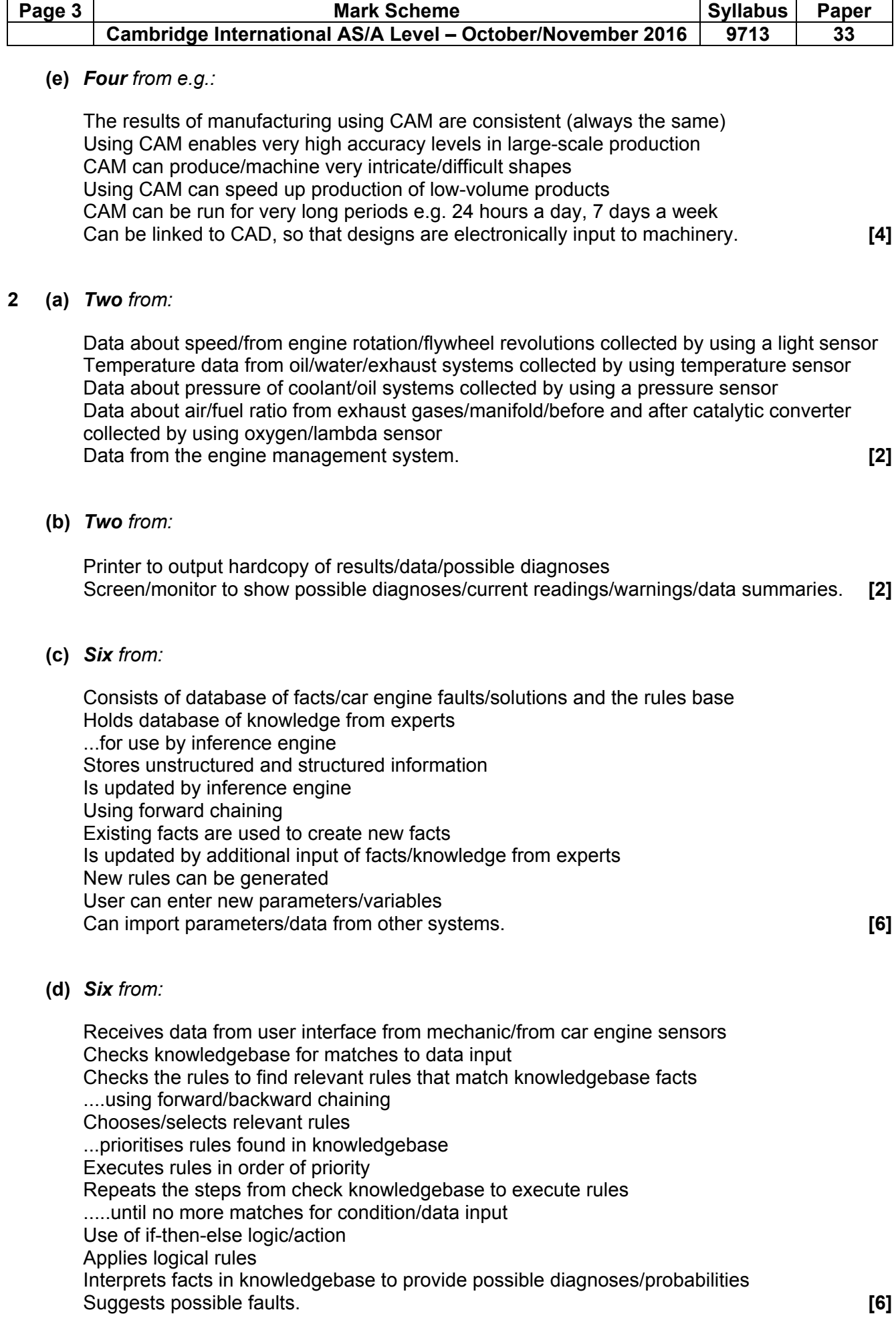

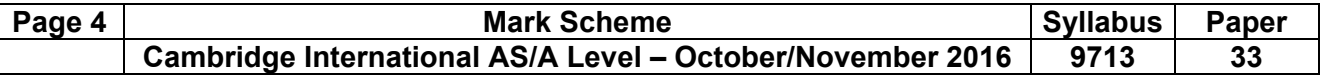

#### **3** *One description for each:*

 *Motor:* to move whole simulator/parts of simulator/open,close valves in hydraulic rams for moving the simulator

*Buzzer:* output sound/audible alert as warning/information

Large screen: display car track/ scenes/ views of road ahead

 *Loudspeaker:* output sounds of car noises/ambient sounds/instructions from instructor. **[4]**

# **4** *Eight from:*

*Benefits:* 

Drivers are not put in physical danger/can be safer/less risk of being hurt/no risk to life Different/extreme conditions can be simulated so no need to wait for natural occurrence Different conditions/scenarios can be repeated Running costs/fuel consumption lower than real cars Simulation can be recorded for later playback/analysis ...feedback can be visual overlays as well as verbal comments ...computer can objectively assess performance c.f. observations by instructor Manoeuvres/actions can be demonstrated by the simulator

Crashed/damage to virtual cars does not cost money to repair

# *Drawbacks:*

Can be difficult to simulate all conditions found on race tracks Can be expensive to create a realistic simulation Not all variables can be included in a simulation Drivers may be more reckless in simulations because of lack of real danger Lack of a realistic experience for drivers ...skills may not transfer from simulator to real driving ...lack of retention of skills/knowledge learned in simulator Occurrence of 'simulator sickness' due to ...motion sickness where movement of body does not match what is shown on screen

...lack of smooth movement on screen during rapid changes of position

...latency between moving the steering wheel and simulator responding

*Max 6 for all benefits or all drawbacks. 1 mark is available for a reasoned conclusion.* **[8]**

# **5 (a) Si***x from e.g.:*

Name for identity purposes Address for billing purposes Email address for confirmation of booking Telephone number for (emergency) contact Credit/debit/bank card details for payment Number of passengers for accommodation/safety purposes Ages of passengers for allocation of amenities/facilities Number of rooms/cabins required for passenger manifest/accommodation allocation Departure/arrival ports for itinerary Dates of travel/cruise for logistical/booking purposes. **[6]**

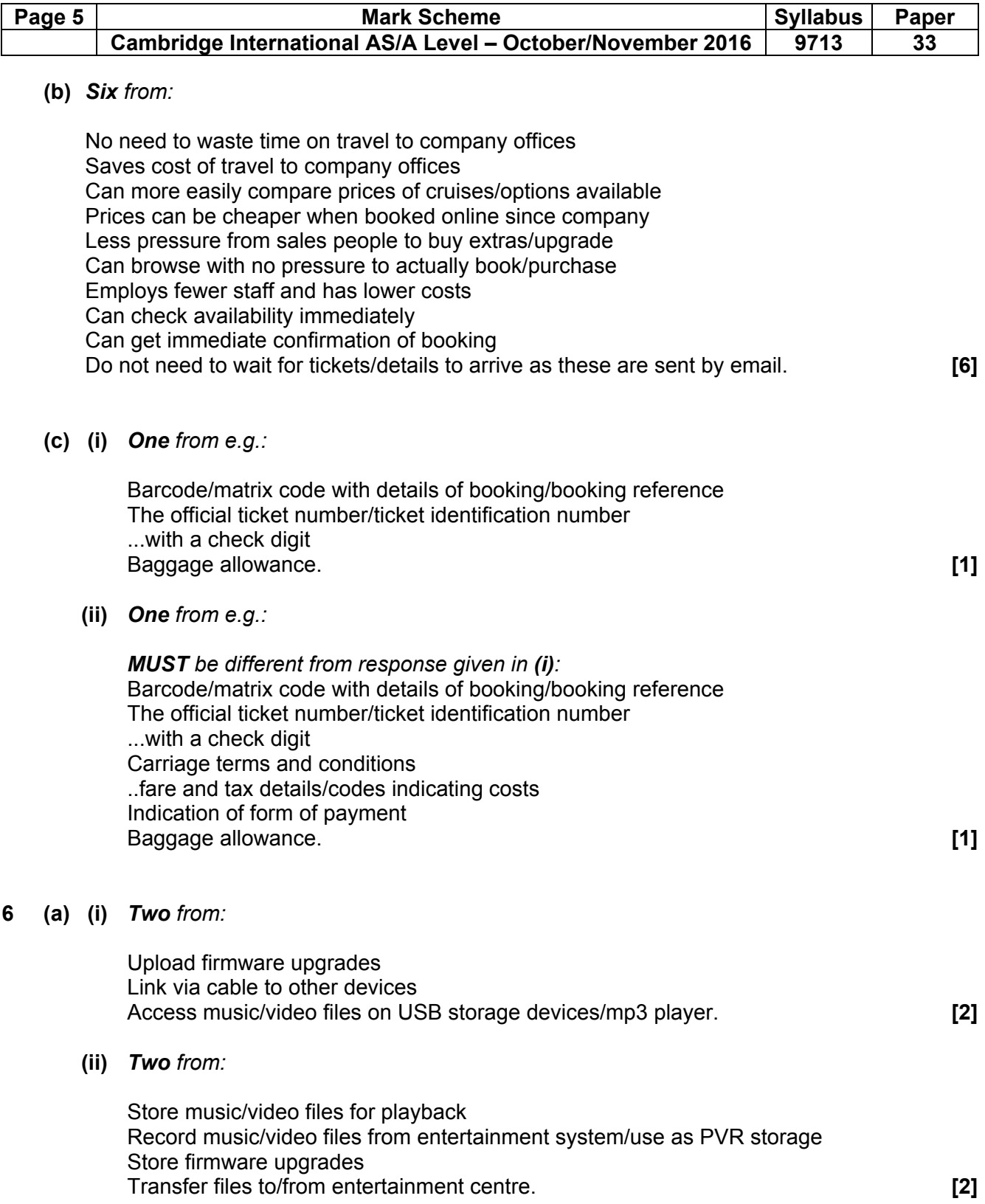

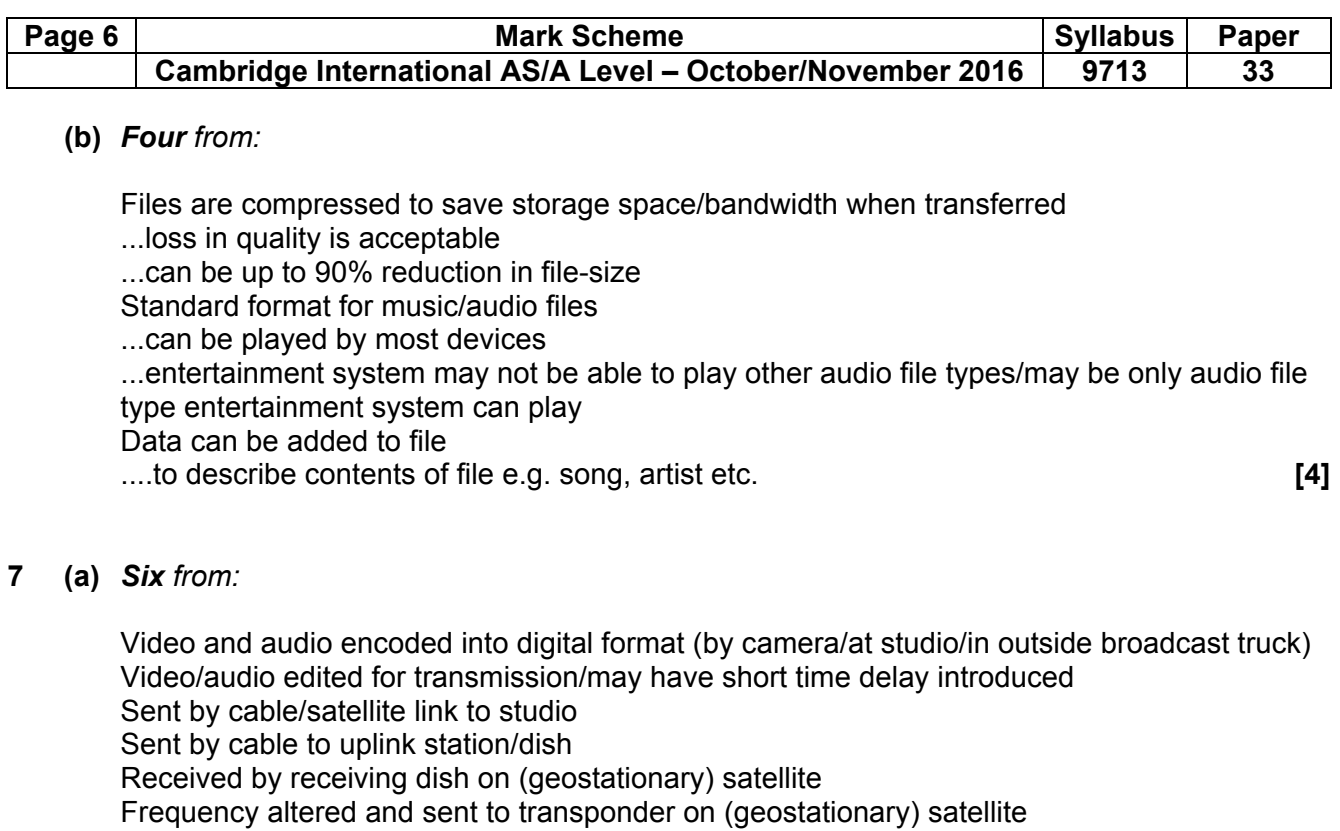

Transmitted to ground/downlinked to dish on ship

LNB on dish on ship receives signal from satellite

Signal sent to receiver via cable

 Signal distributed to entertainment systems around the ship/in cabins Receiver converts signal into viewable audio/video. **[6]**

#### **(b)** *Six from:*

 Movies/video stored on servers accessed via (local) network Kumar has direct access to files stored on server Movie compressed to save storage space/transmission bandwidth to achieve smooth playback/reduce lag/buffering Kumar has a PIN required to view movie Each cabin has set-top box/receiver required Menu/list of movies shown on screen ...can be sorted by e.g. Genre/artist ...can be searched on criteria e.g. Genre Chosen movie is streamed/downloaded to local entertainment device Can be paused/rewound/fast forward. **[6]**